# **AFRS: Selecting Transaction Codes**

# **Practice Scenarios**

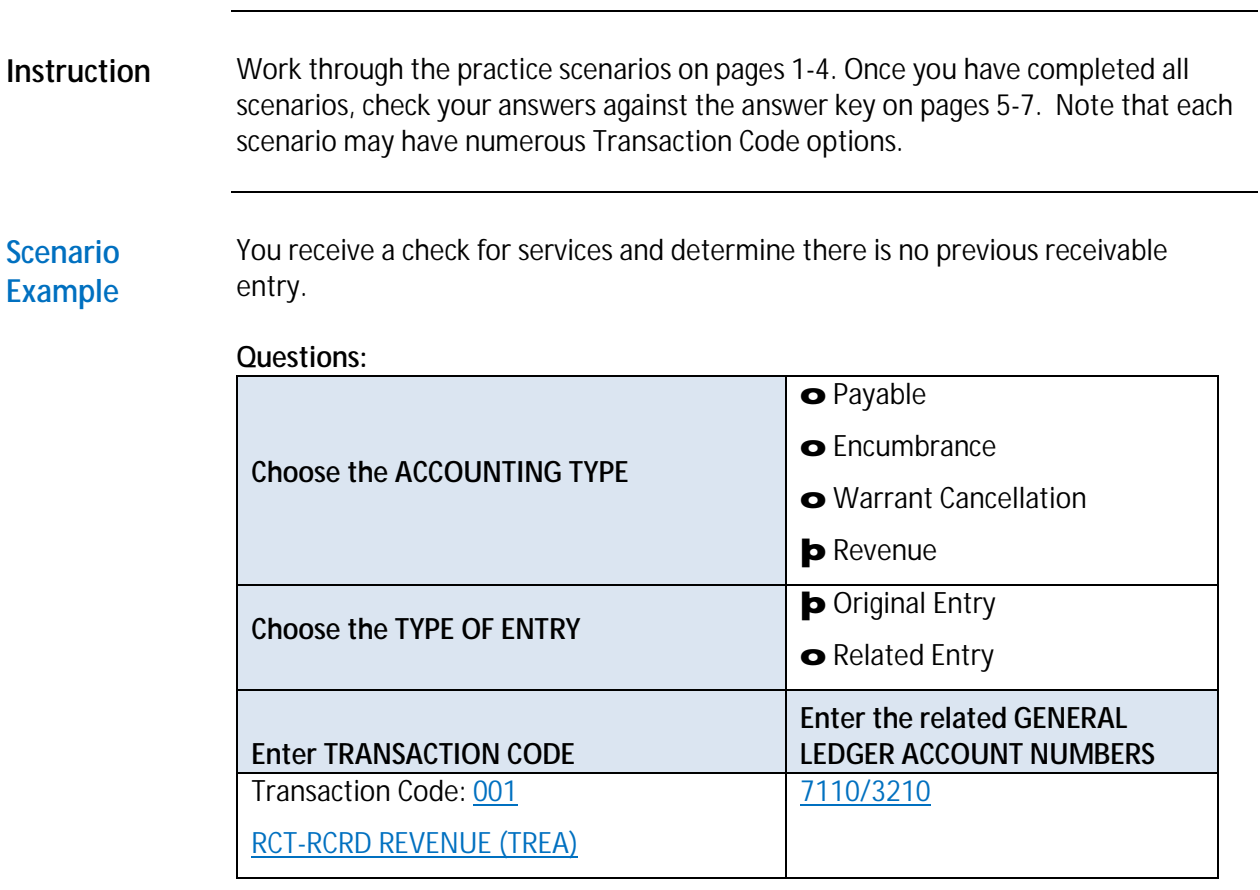

**Scenario #1** Your agency is to pay an invoice from Department of Corrections-Correctional Industries (agency number 310) for furniture and fixtures ordered.

> **Notes:** This is an interagency payment. The V=variable GL is 5154 and requires the subsidiary account for the Department of Corrections, which is 310. The payment is made using the automated Interagency Payment (IAP) process with an IAP transaction code for an expenditure (640).

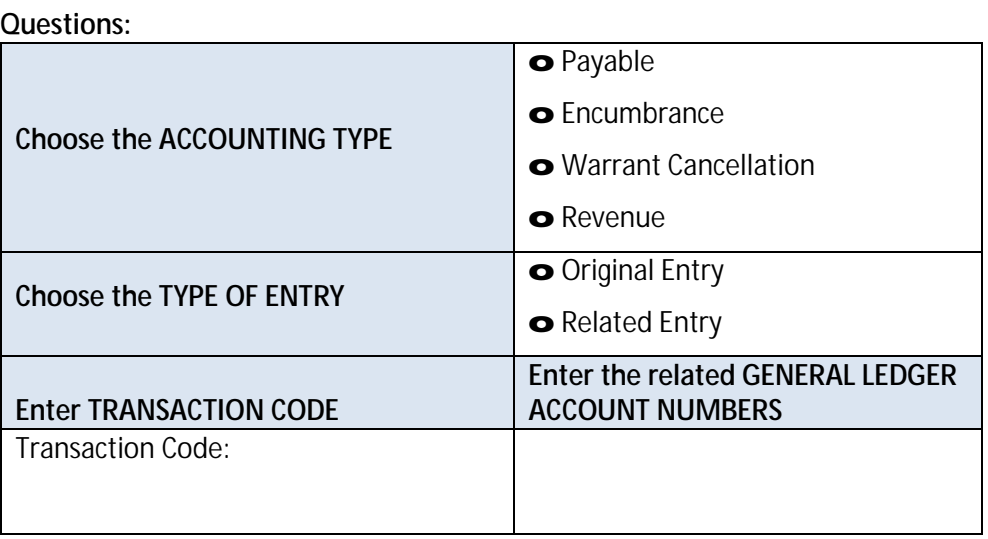

## **Scenario #2** You receive a check from a vendor. The documentation indicates it is a refund of an overpayment your agency made to that vendor. (Payment was made with TC 210.)

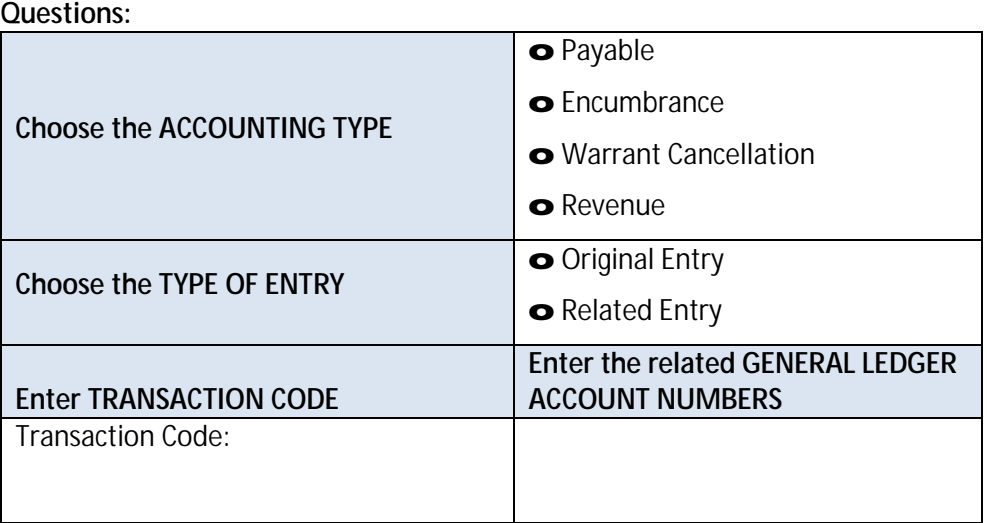

**Scenario #3** You receive an invoice for a contract and find that it was encumbered by a previous document. You want to pay the non-agency vendor.

#### **Questions:**

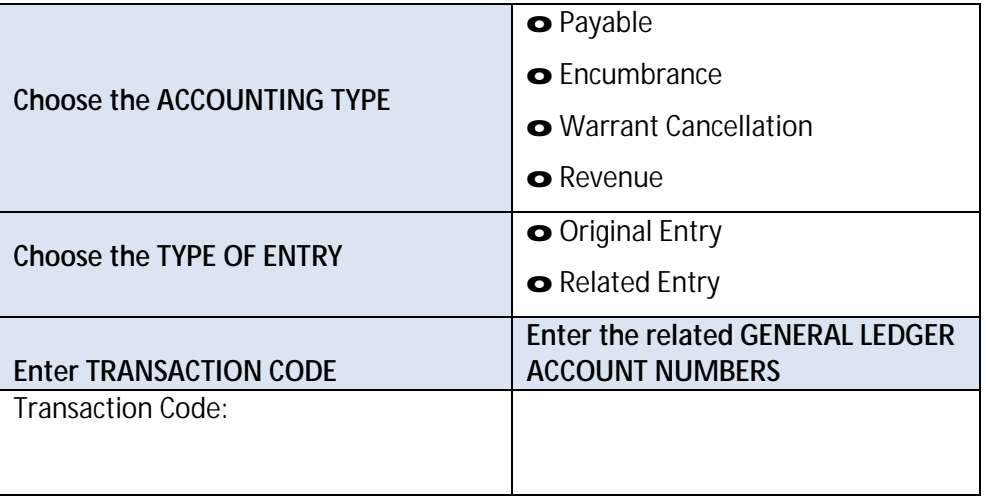

## **Scenario #4** You have some invoices to pay in the new fiscal year that were accrued in the previous year. The invoices were accrued in GL 5199.

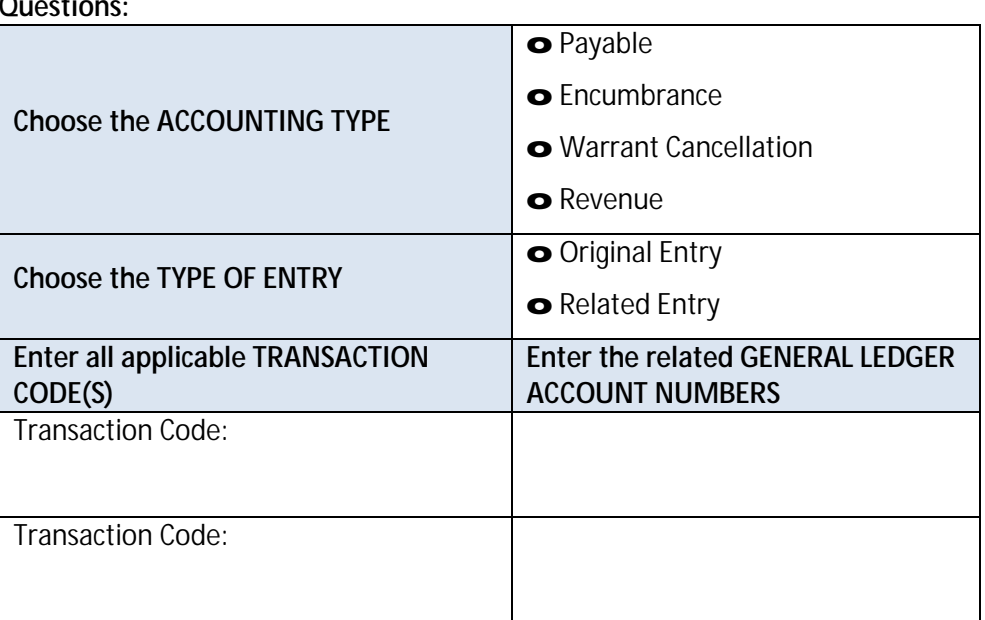

**Scenario #5** You are asked to issue a revenue refund to a customer as they overpaid taxes to Fund 001, Source 0101.

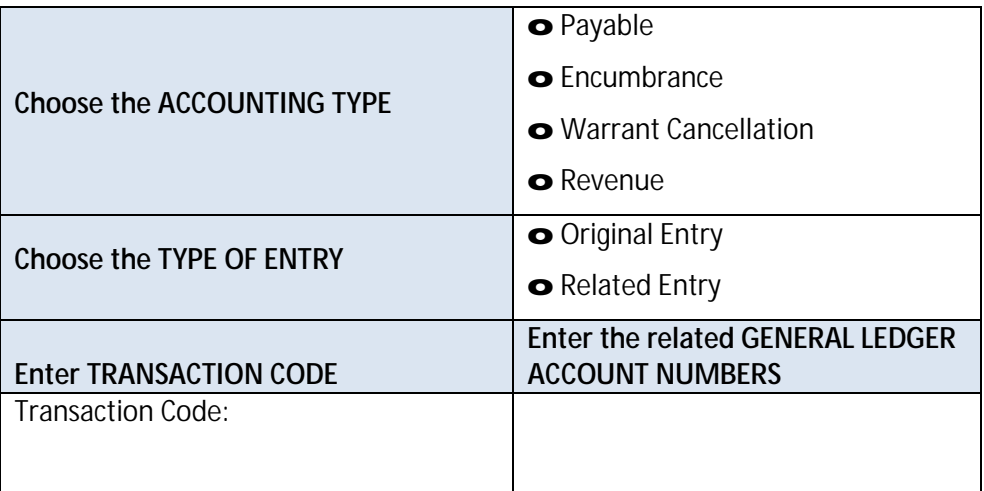

# **AFRS: Selecting Transaction Codes**

# **Practice Scenarios Answer Key**

**Scenario #1** Your agency is to pay an invoice from Department of Corrections-Correctional Industries (agency number 310) for furniture and fixtures ordered.

> **Notes:** This is an interagency payment. The V=variable GL is 5154 and requires the subsidiary account for the Department of Corrections, which is 310. The payment is made using the automated Interagency Payment (IAP) process with an IAP transaction code for an expenditure (640).

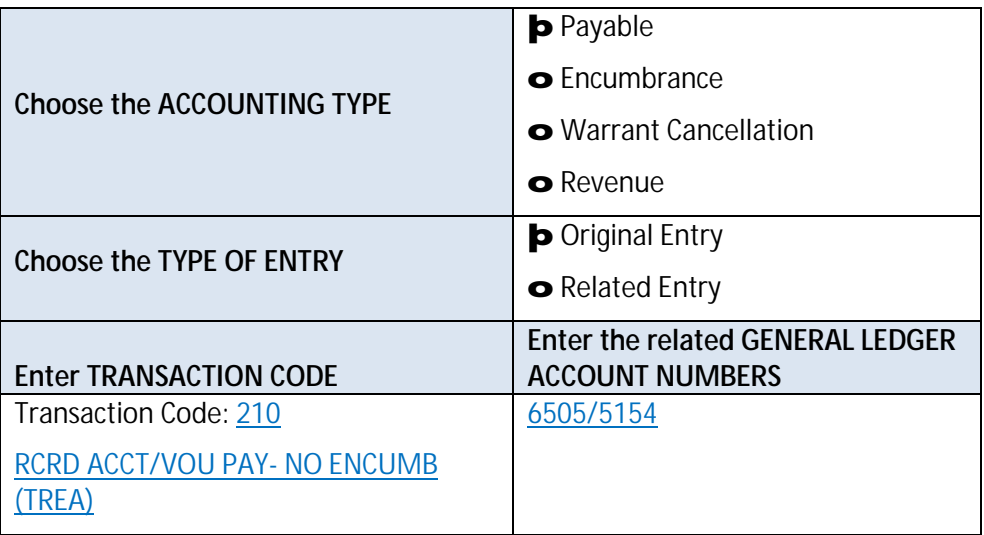

**Scenario #2** You receive a check from a vendor. The documentation indicates it is a refund of an overpayment your agency made to that vendor. (Payment was made with TC 210.)

### **Questions:**

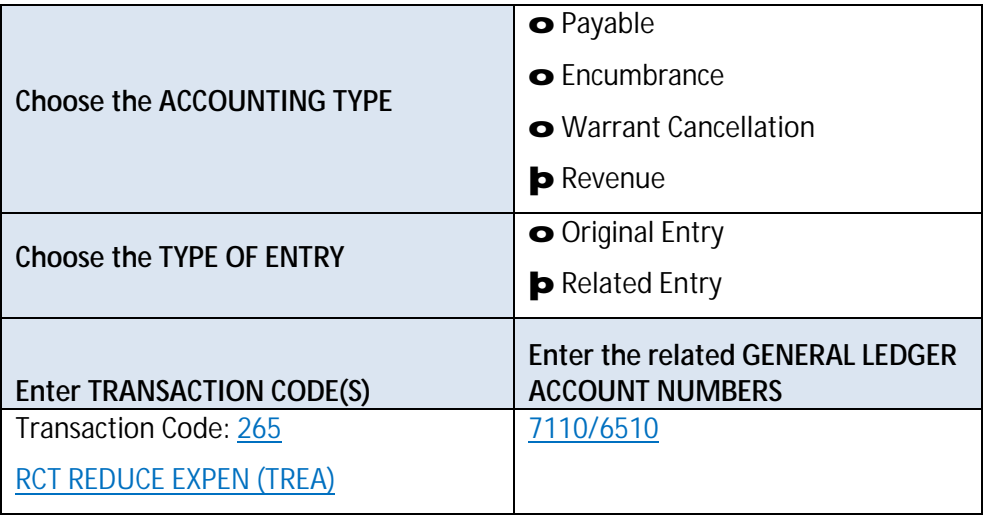

**Scenario #3** You receive an invoice for a contract and find that it was encumbered by a previous document. You want to pay the non-agency vendor.

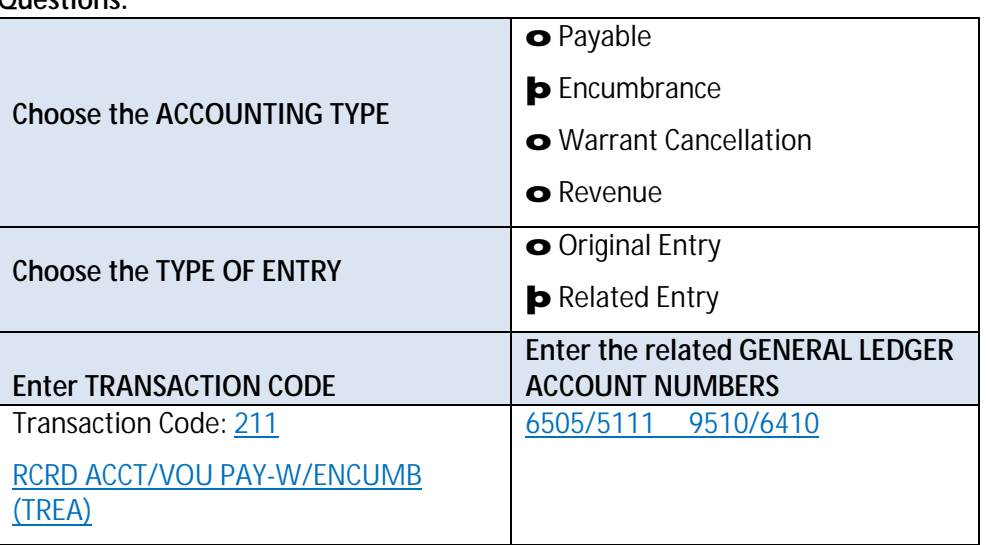

**Scenario #4** You have some invoices to pay in the new fiscal year that were accrued in the previous year. The invoices were accrued in GL 5199.

**Questions:**

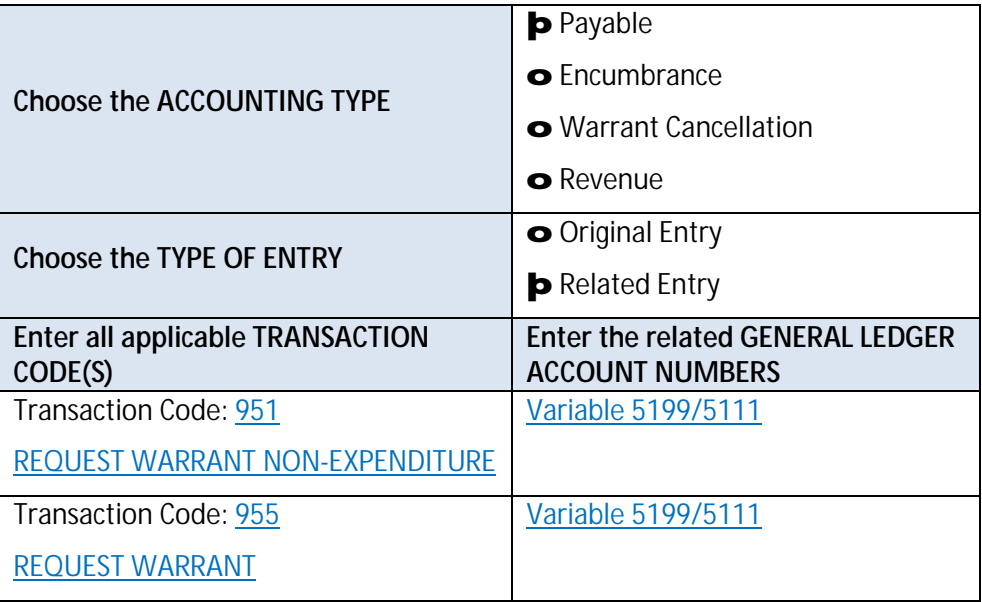

**Scenario #5** You are asked to issue a revenue refund to a customer as they overpaid taxes to Fund 001, Source 0101.

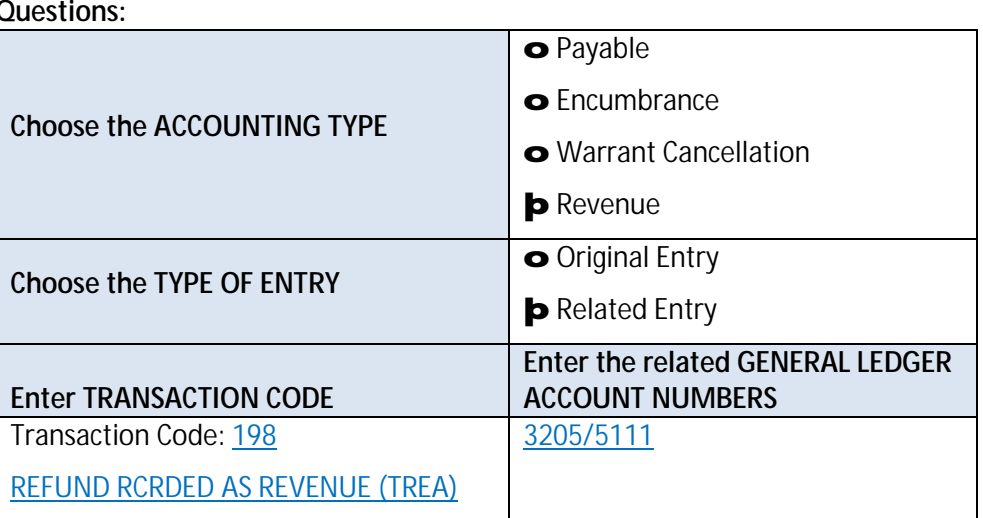